## Module 1: Exploratory analysis of air pollution and health data

In this module we will explore the daily time time series data of air pollution and mortality and we will visually inspect their long-term, seasonal, and short-term variation. We will also calculate the associations between air pollution and mortality at these different scales of variation.

Data: The data frames for each of the cities have all the same variable names. The primary variables we will need from each data frame are

- death, daily mortality counts from all-cause non-accidental mortality
- pm10, daily  $PM_{10}$  values
- date, the date
- tmpd, daily temperature

Questions to consider (Part 1)

- 1. What are the main characteristics of the time series data for mortality and air pollution?
- 2. What are the long-term, seasonal, and short-term variations in air pollution in U.S. cities? Are there differences between cities?
- 3. What are the long-term, seasonal and short-term variations in mortality in U.S. cities? Are there differences between cities? Are there differences between age categories?

Questions to consider (Part 2)

- 1. How do the long-term, seasonal, and short-term variations in  $PM_{10}$  and mortality relate to each other? How do they relate on different timescales?
- 2. Is there any evidence of an association between  $PM_{10}$  and mortality in these cities? Which timescale is more suitable for drawing inferences?

Overarching questions:

- 1. Based on the correlations between long-term trends, seasonal, and short-term variations, what is the evidence about the association between  $PM_{10}$  and mortality?
- 2. How should we weigh the evidence from the different timescales? What evidence is more important? What evidence should be discounted and why?

## Part 1: Descriptive analyses

Pollution  $(PM_{10})$  data

- 1. Load data for Chicago (chic), New York (ny) and Los Angeles (la) into R.
- 2. For each city, plot the  $PM_{10}$  data versus date. Try plotting  $PM_{10}$  both with and without the trend added in. Try plotting the data in smaller windows of time to see more detail.
- 3. Using the  $t$ sdecomp() function, decompose the Chicago  $PM_{10}$  data into 3 timescales: long-term variation, *seasonal* variation *short-term* variation. This is the default setting for tsdecomp. Plot your results.

Mortality data

- 1. Load mortality data for Chicago (chic.mortality), New York (ny.mortality) and Los Angeles (la.mortality) into R.
- 2. For each of the 3 cities, plot the all-cause non-accidental mortality data versus date separately for each of the 3 age categories: under65, 65to74, and 75p. Use the age category specific mortality (\*.mortality.rda) datasets for this.
- 3. Using the tsdecomp() function, decompose the mortality data into 3 timescales (as before). Use the standard datasets for this part.

## Part 2: Looking at correlations

Bringing the mortality and pollution data together

NOTE: Use the standard datasets for this part.

- 1. Revisit the timescale decompositions for both  $PM_{10}$  and mortality in Chicago. Visually compare the long-term trend for mortality with the long-term trend for PM10. Do the same comparison for the seasonal and short-term components.
- 2. Compute the correlation coefficient between the long-term trends for mortality and  $PM<sub>10</sub>$ . Compute the correlation coefficients for both the seasonal and short-term components of mortality and  $PM<sub>10</sub>$ . If there are any missing data, set use  $=$  "complete" in the call to cor when computing the correlation.
- 3. Try the same timescale/correlation analysis with the city of Seattle, WA (seat). Do you get the same correlations?
- 4. Try the same timescale/correlation analysis Pittsburgh, PA (pitt).
- 5. Fill in the following table with the correlations between  $PM_{10}$  and mortality computed at different timescales in the previous steps:

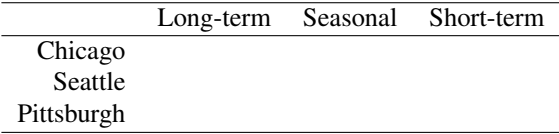

Unfortunately, the timescale analysis using tsdecomp() can only be done with cities that have relatively complete data on  $PM_{10}$ . Later we will use other methods to get around this limitation.